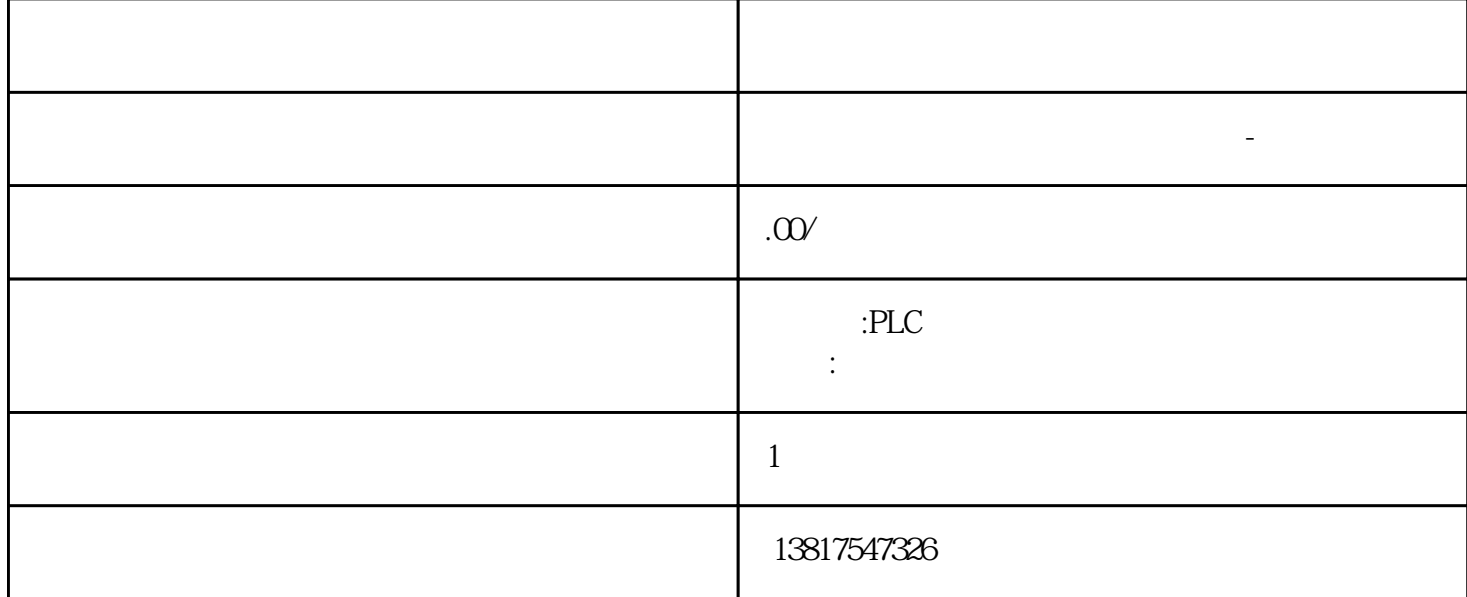

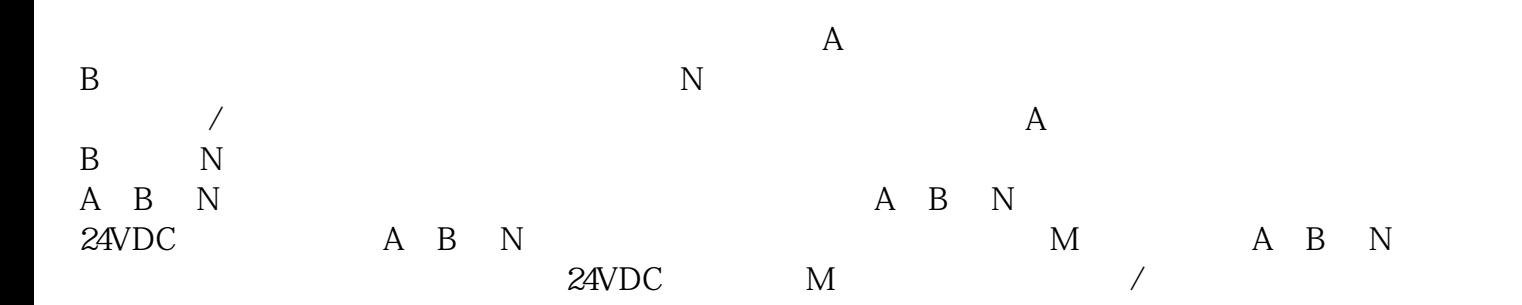

10<sup>co</sup>stage based by the state state state state state state state state state state state state state state state state state state state state state state state state state state state state state state state state state 0、 S7-200CN、S7-300、S7-400、S7-1200、S7-1500、S7-ET200SP

PLC

zhuming

 $5$ 

西门子中国授权代理商—— 浔之漫智控技术(上海)有限公司,本公司坐落于松江工业区西部科技园,

PLC S7-200 S7-1200 S7-300 S7-400 ET200 I/O

HMI SITOP GGK ET200 I/O SIEMENS MM G110  $G120$ 

**SIEMENS** 

西门子中国有限公司授权——浔之漫智控技术(上海)有限公司为西门子中国代理商,主要供应全国范 PLC SIEMENS PLC HMI SITOP 6GK ET20  $0$  I/O SIEMENS MM  $G110G120$  $STEP 7 (TIA Portal)$   $\longrightarrow$   $I.2$ CPU STOP 模式的响应在设备组态的基本参数中,逐通道设置工艺模块对 CPU STOP 模式的响应。表格

4-1 CPU STOP

CPU STOPRUN STOP-RUN

 $STOP$  cpu STOP-RUN CPU STOP "  $STOP-RUN$ 

 $\lq$  write  $\lq$  write  $\lq$  write  $\lq$  write  $\lq$  write  $\lq$  write  $\lq$  write  $\lq$  write  $\lq$  write  $\lq$  write  $\lq$  write  $\lq$  write  $\lq$  write  $\lq$  write  $\lq$  write  $\lq$  write  $\lq$  write  $\lq$  write  $\lq$  $128$  ( $101$ )  $1.$ " (Technology modules) 2.  $\frac{a}{\sqrt{3}}$ >  $>$  >  $*$  (Technology objects > Addnew object > Counting and measurement) High\_Speed\_Counter  $4 \frac{3}{4}$   $\frac{3}{4}$   $16 \t 12 \t 32 \t 24$  ( 43) High\_Speed\_Counter 4.1.5

Synchronous Cycle" OB OB61 OB High\_Speed\_Counter  $\degree$  0", we see that  $\degree$  0", we see that  $\degree$  $(Ti)$  $\frac{u}{\sqrt{u}}$ RUN RUN RUN RUN EUN EUR STEP 7 (TIA Portal)

 $\text{S7-1500}$ CPU S7-1500 TM Count 2x24VSTEP 7 (TIA Portal): Motion Control S7-1500 CPU S7-1500

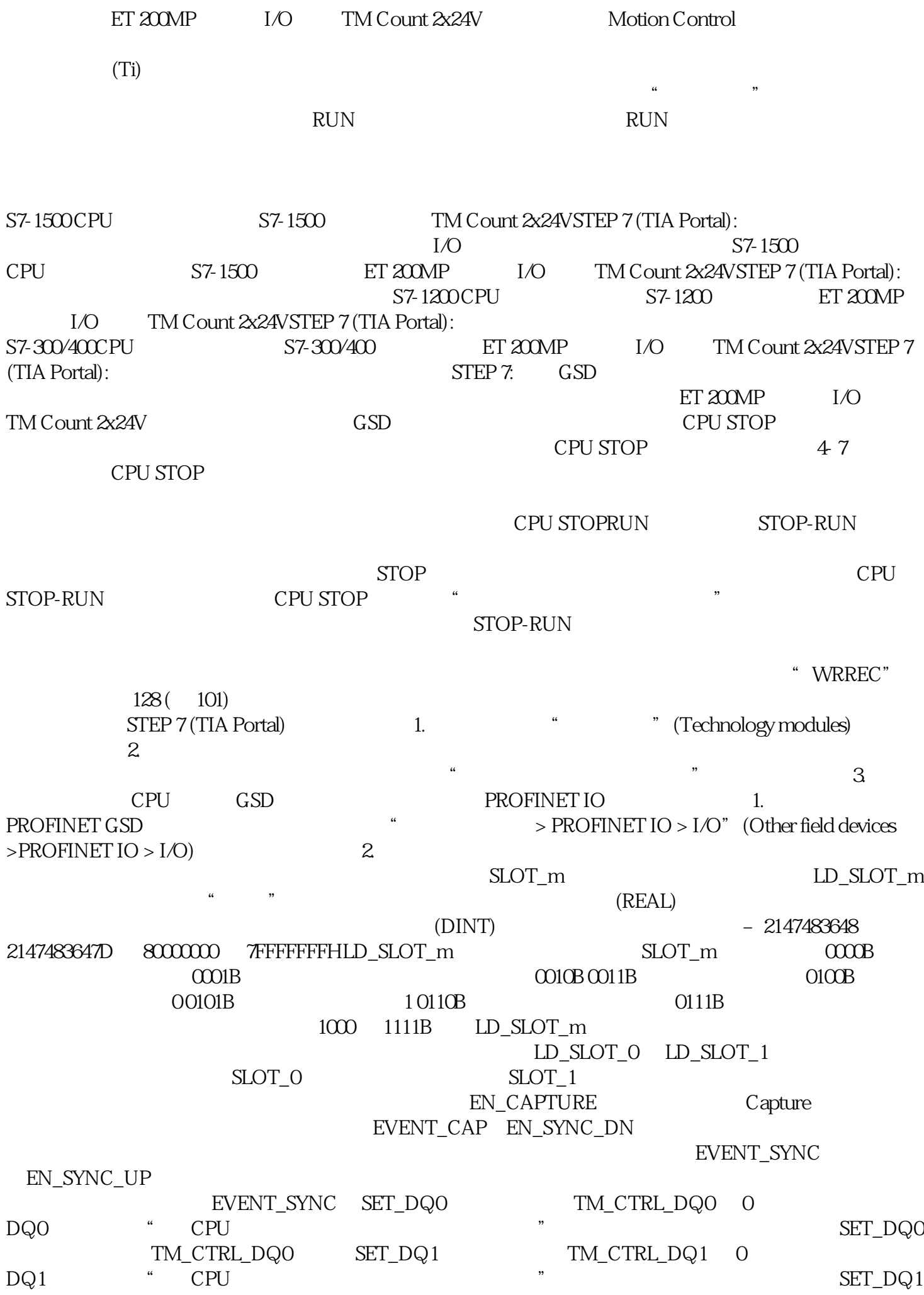

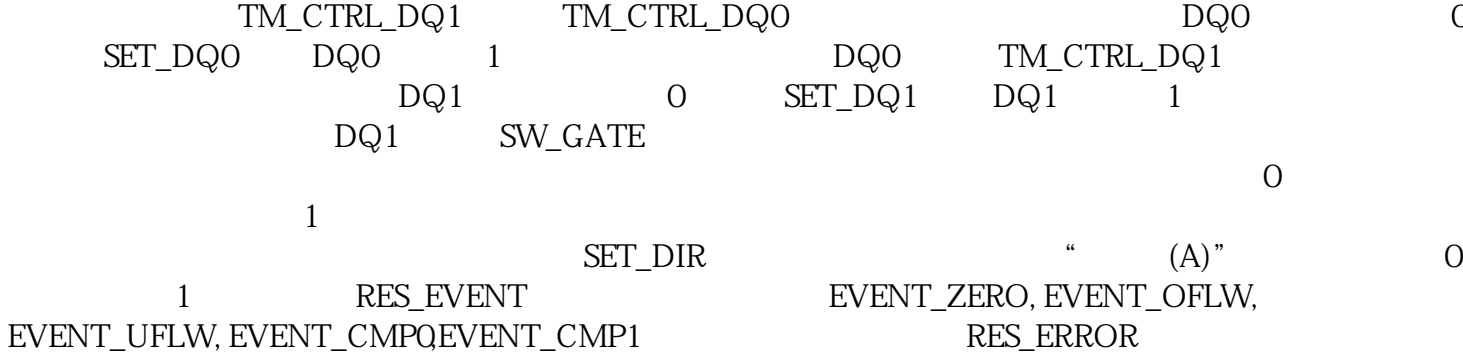